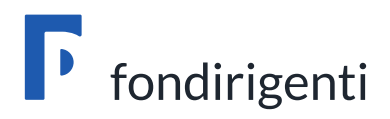

# **Avviso 1/2019 Linee guida per la gestione e la rendicontazione dei Piani formativi**

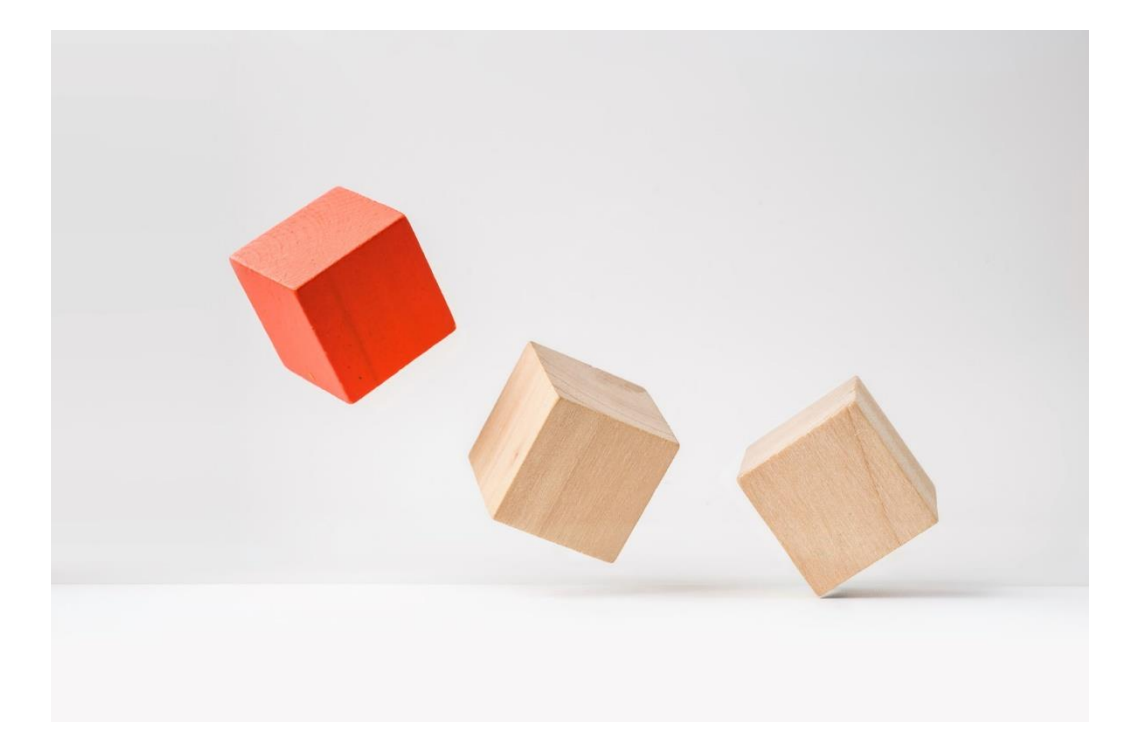

**Versione aggiornata al 24/11/2020**

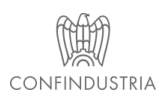

Fondirigenti G. Taliercio Viale Pasteur, 10 | 00144 Roma | Telefono 06.5903910 | Fax 06.5903912 C.F. 97141810586 | www.fondirigenti.it | segreteria@fondirigenti.it

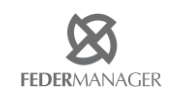

# **Sommario**

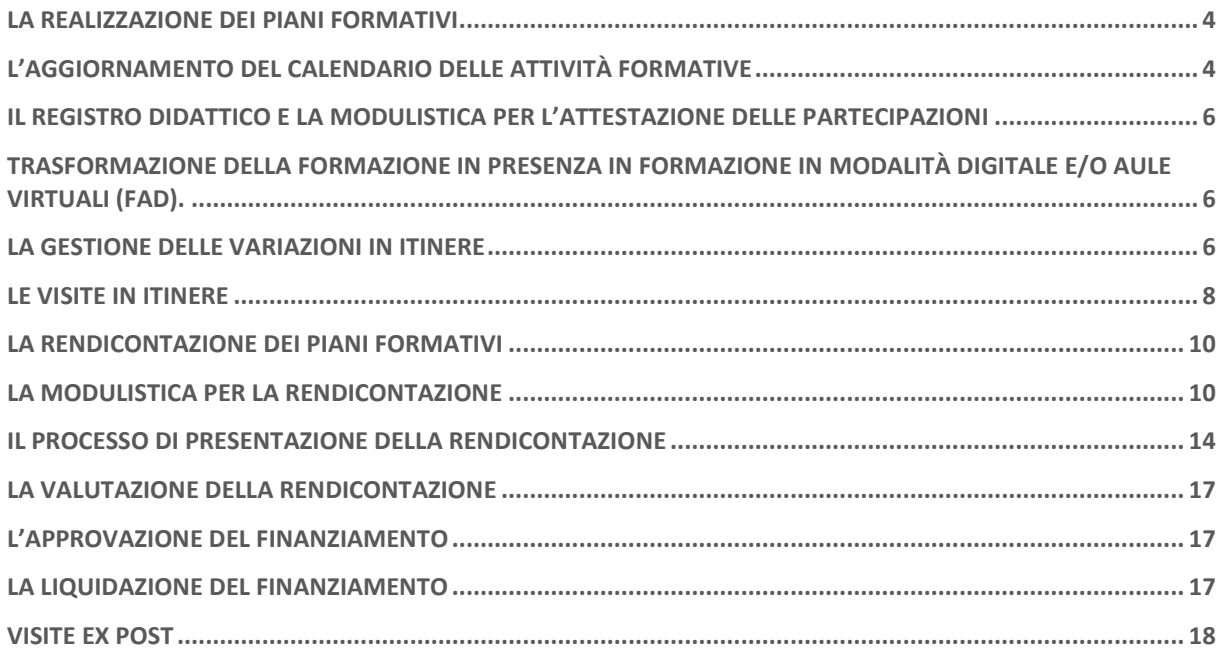

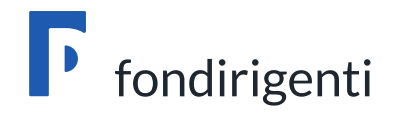

# *Realizzazione dei Piani formativi*

## <span id="page-3-0"></span>La realizzazione dei Piani formativi

Le aziende potranno iniziare le attività formative a partire dalla data di pubblicazione della graduatoria senza dover comunicare al Fondo l'avvio delle stesse.

Eventuali attività formative svolte prima della suddetta data non potranno essere rendicontate e considerate ammissibili ai fini del finanziamento.

L'Avviso non stabilisce un termine per la chiusura delle attività formative ma solo una data massima per l'invio della rendicontazione indicata nella lettera di approvazione del Piano **(14 giugno 2021).**

La pianificazione delle attività dovrà naturalmente tenere conto dell'impegno richiesto per la preparazione della rendicontazione che prevede:

- una relazione finale sugli esiti del Piano;
- un documento di monitoraggio con i dati anagrafici dei partecipanti;
- un documento di rendiconto dei costi sostenuti autocertificati con firma digitale dal Revisore legale;
- la chiusura del calendario con le date effettive realizzate;
- la raccolta di eventuali dichiarazioni di igiene e sicurezza per le attività svolte al di fuori della sede aziendale.

Nel caso in cui il percorso formativo si concludesse prima rispetto alla pianificazione iniziale, le aziende potranno decidere di anticipare l'invio della rendicontazione senza attendere il termine massimo stabilito dall'Avviso (14 giugno 2021) ottenendo, quindi, in anticipo il rimborso delle spese sostenute.

L'esecuzione del Piano dovrà essere conforme alle condizioni comunicate in sede di approvazione da parte del Fondo e dovrà attenersi a quanto indicato nel Piano approvato.

Le aziende, attraverso il proprio Rappresentante legale, saranno responsabili del corretto andamento e della realizzazione del Piano e dovranno conservare le informazioni ed i supporti documentali relativi all'attività formativa per la durata prevista dalla normativa in materia di conservazione della documentazione contabile.

Dovranno, inoltre, adottare un sistema di classificazione, che, nell'ambito della contabilità aziendale, permetta l'individuazione dei costi riferibili al Piano formativo.

# <span id="page-3-1"></span>L'aggiornamento del Calendario delle attività formative

Il Referente aziendale dovrà tenere costantemente aggiornato il calendario attività all'interno dell'Area riservata.

Le eventuali modifiche alle sedi o date inizialmente previste dovranno essere apportate direttamente nel calendario senza ulteriori comunicazioni al Fondo.

Il sistema web segnalerà la necessità di modificare la prima data di formazione se antecedente a quella della pubblicazione della graduatoria e non consentirà di inserire date successive alla scadenza stabilita per l'invio della rendicontazione.

Il calendario si compone di due sezioni: una relativa alle sedi delle attività formative ed una alle date e partecipanti.

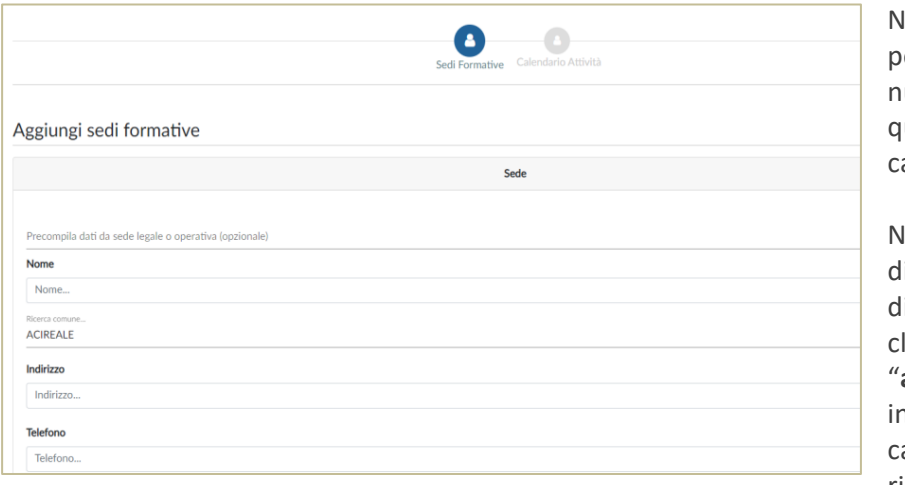

ella prima sezione sarà possibile aggiungere nuove sedi rispetto a quelle indicate nel alendario previsionale.

lel caso di attività svolte a listanza, in modalità ligitale, è sufficiente liccare sulla funzione "**aggiungi nuovo record**" e in corrispondenza del ampo "nome della sede" riportare la dicitura

"formazione in modalità digitale". Tutti gli altri campi (comune, indirizzo, telefono) potranno contenere i dati della sede legale.

Nella seconda sezione dovranno essere riportati gli interventi formativi realizzati con le relative date e partecipanti.

Si potranno eliminare o modificare gli interventi oppure aggiungere sessioni formative attraverso le apposite funzioni.

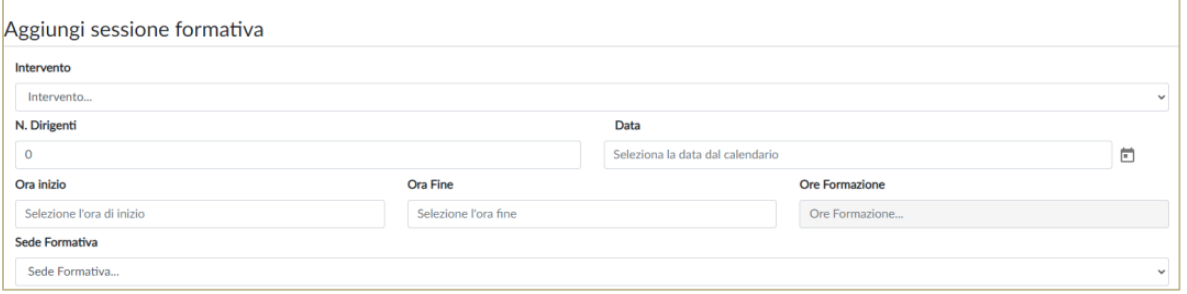

In fase di rendicontazione il sistema segnalerà eventuali incongruenze con i dati del monitoraggio.

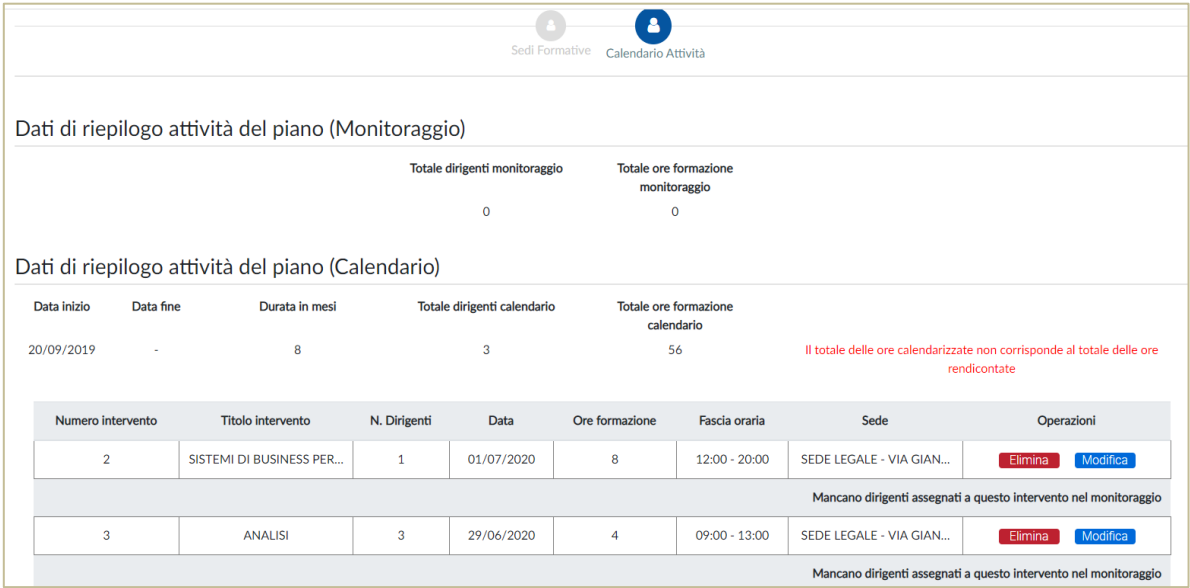

La convalida del calendario dovrà essere effettuata solo a chiusura della rendicontazione. In itinere è quindi sufficiente solo salvare il calendario.

# <span id="page-5-0"></span>Il Registro didattico e la modulistica per l'attestazione delle partecipazioni

L'Avviso non prevede un format prestabilito di registro. Il Referente aziendale dovrà tenerlo costantemente aggiornato ed esibirlo in caso di visite in itinere ed ex post.

Il registro non dovrà essere vidimato e dovrà contenere tutti i dati minimi identificativi del Piano (Codice Fdir, titolo piano, titolo intervento, nominativo partecipanti, data, orario di entrata/uscita, nominativo docente/tutor, firme partecipanti e docenti).

In caso formazione a distanza in modalità digitale, in sostituzione del registro, dovrà essere compilato da ciascun partecipante e docente un Foglio firma individuale, secondo il format predisposto dal Fondo e disponibile sul portale di Fondirigenti [\(https://www.fondirigenti.it/emergenza-covid-19\)](https://www.fondirigenti.it/emergenza-covid-19).

In assenza di un sistema in grado di garantire il tracciamento degli accessi e relativo report, il Foglio firma dovrà essere accompagnato da un'Autocertificazione per ciascun partecipante e docente, anche essa disponibile sul portale di Fondirigenti, che consentirà al Revisore Legale di attestare l'effettivo svolgimento delle attività formative a distanza.

Si specifica che per tracciato telematico si intende un sistema in grado di estrapolare i seguenti dati: FDIR piano, Titolo intervento formativo con relativo ID, data, orario sessione, nominativo docenti e tutor, nominativo dirigenti partecipanti con orario di entrata e di uscita dalla sessione formativa.

# <span id="page-5-1"></span>Trasformazione della formazione in presenza in formazione in modalità digitale e/o aule virtuali (FAD).

Il ricorso alle modalità digitali e/o aule virtuali è applicabile solo alle attività formative svolte in modalità "sincrona", ossia con attività in cui i momenti di insegnamento e di apprendimento tra discenti e docenti avvengono attraverso il trasferimento diretto (quale ad esempio, la lezione videotrasmessa, il seminario in audioconferenza ecc.) e mediante l'utilizzo di specifiche piattaforme telematiche che possano garantire il rilevamento delle presenze attraverso il rilascio di specifici output in grado di tracciare in maniera univoca la presenza dei discenti e dei docenti.

La procedura da seguire e la modulistica richiesta per l'attivazione della FAD sono disponibili sul portale di Fondirigenti<https://www.fondirigenti.it/emergenza-covid-19> .

#### <span id="page-5-2"></span>La gestione delle variazioni in itinere

Le richieste di variazione non potranno riguardare gli aspetti sostanziali del Piano riconducibili agli elementi valutati dalla Commissione esterna.

Pertanto, non dovranno essere trasmesse richieste di variazioni rispetto agli obiettivi e contenuti del Piano approvato o richieste di rimodulazione del numero di ore di formazione, dei costi del Piano e relativo finanziamento.

In caso di minori ore complessive erogate, entro il limite minimo del 50% rispetto a quelle approvate, il sistema web calcolerà automaticamente in fase di rendicontazione le eventuali decurtazioni al finanziamento.

Non saranno inoltre consentite variazioni rispetto al Regolamento comunitario adottato in fase di presentazione del Piano.

Le variazioni ammissibili **con motivazione** riguardano:

#### **Sostituzione e/o inserimento di nuovi fornitori**

La richiesta dovrà contenere:

- i dati anagrafici del nuovo fornitore;
- la motivazione della variazione;
- l'indicazione del possesso di almeno uno dei requisiti professionali previsti dall'Avviso, specificando il requisito;
- l'indicazione che la sostituzione non comporterà modifiche ai contenuti e agli obiettivi del Piano approvato.
- **Variazione metodologie formative (ad eccezione della trasformazione in FAD che segue specifica procedura).**

La richiesta dovrà contenere:

- la nuova metodologia adottata e a quale intervento fa riferimento (nel caso di Piani con più di un intervento formativo);
- la motivazione della variazione;
- l'indicazione che i contenuti e gli obiettivi del Piano approvato non subiranno variazioni.

#### **Sostituzione e/o inserimento partecipanti**

La richiesta dovrà contenere:

- l'indicazione dei ruoli e funzioni dei nuovi partecipanti, gli interventi formativi in cui saranno coinvolti e le relative ore;
- la motivazione dell'inserimento/sostituzione;
- l'indicazione che i profili individuati sono coerenti rispetto ai contenuti ed obiettivi del Piano approvato.

**N.B.** L'inserimento di nuovi partecipanti dovrebbe comportare un aumento delle ore di formazione complessive. Nel caso in cui il loro coinvolgimento fosse funzionale a "compensare" le assenze dei dirigenti indicati nel Piano, il Fondo si riserverà di valutarne l'ammissibilità.

Le richieste di variazione dovranno essere trasmesse a cura del Referente Aziendale alla casella di posta [avviso1-2019@fondirigenti.it](mailto:avviso1-2019@fondirigenti.it) allegando un pdf su carta intestata dell'azienda, firmato dal Referente. Le richieste dovranno essere inviate per conoscenza al Rappresentante legale dell'azienda e alle Parti Sociali che hanno condiviso il Piano.

Il Fondo provvederà a fornire un riscontro tramite e-mail chiedendo ulteriori informazioni laddove necessario.

#### **Ulteriori comunicazioni da trasmettere al Fondo.**

#### **Sostituzione del Referente aziendale**

In questi casi dovrà essere trasmessa dal nuovo Referente una comunicazione alla casella di posta [avviso1-2019@fondirigenti.it](mailto:avviso1-2019@fondirigenti.it) con l'indicazione dei dati anagrafici e recapiti del nuovo Referente.

#### **Sostituzione del Rappresentante Legale**

La modifica del Rappresentante legale potrà essere effettuata direttamente nel profilo anagrafico dell'azienda, caricando anche la visura camerale aggiornata. Si ricorda che l'aggiornamento del profilo aziendale è necessario per consentire l'adeguamento dei dati del Rappresentante legale sulla documentazione di rendicontazione.

Il Referente aziendale potrà comunicare alla casella di posta [avviso1-2019@fondirigenti.it](mailto:avviso1-2019@fondirigenti.it) la sostituzione del Rappresentante e l'avvenuto aggiornamento dei dati anagrafici.

#### **Rinuncia al Piano**

La comunicazione di rinuncia dovrà essere trasmessa a cura del Referente Aziendale alla casella di posta [avviso1-2019@fondirigenti.it](mailto:avviso1-2019@fondirigenti.it) allegando un pdf su carta intestata dell'azienda, firmato dal Rappresentante Legale. All'interno della comunicazione dovranno essere esplicitate le motivazioni della rinuncia.

Le rinuncia dovrà essere inviata per conoscenza alle Parti Sociali che hanno condiviso il Piano.

#### **Richieste di proroga**

Le proroghe potranno essere accettate solo se dovute a cause di forza maggiore (ad es. calamità naturali o provvedimenti giudiziari) adeguatamente motivate.

Le richieste dovranno pervenire al momento del verificarsi dell'evento e comunque entro il termine per la consegna della rendicontazione.

La richiesta dovrà essere trasmessa a cura del Referente Aziendale alla casella di posta [avviso1-](mailto:avviso1-2019@fondirigenti.it) [2019@fondirigenti.it](mailto:avviso1-2019@fondirigenti.it) allegando un pdf su carta intestata dell'azienda, firmato dal Rappresentante Legale. La richiesta di proroga dovrà essere inviata per conoscenza alle Parti Sociali che hanno condiviso il Piano.

Il consiglio di Amministrazione del Fondo si riserverà di valutarne l'ammissibilità.

#### <span id="page-7-0"></span>Le visite in itinere

Durante lo svolgimento delle attività formative Fondirigenti realizzerà, su un campione di Piani, delle visite in itinere.

L'obiettivo delle visite è, da un lato quello di rispondere agli obblighi connessi al sistema di controllo e monitoraggio del Ministero del Lavoro e dell'ANPAL, dall'altro, quello di verificare il corretto andamento delle attività del Piano approfondendo tutte le fasi dell'iniziativa.

La verifica si baserà sull'esame dello stato concreto di attuazione e sul riscontro della documentazione in stretta aderenza con quanto indicato nel Piano approvato.

La visita consisterà in:

- un'intervista al Referente aziendale per valutare l'andamento delle attività, approfondendo tutte le fasi dell'iniziativa, a partire dalla progettazione fino alla valutazione;
- un'intervista sul gradimento del Piano ad un dirigente che ha partecipato alla formazione;
- la visione della documentazione giustificativa delle attività svolte sino alla data della visita.

In sede di verifica l'azienda dovrà mettere a disposizione del Fondo tutta la documentazione relativa alle attività svolte, la documentazione relativa all'osservanza della disciplina in materia di salute e sicurezza, il registro didattico aggiornato. In caso di formazione a distanza si farà riferimento ai tracciati della piattaforma o alle autocertificazioni come spiegato a pag. 5.

L'output della visita sarà rappresentato dal verbale redatto dal rappresentante di Fondirigenti e sottoscritto dal Referente aziendale. In caso di riscontro di anomalie rilevanti, Fondirigenti si riserverà di sottoporre i singoli casi al proprio Consiglio di Amministrazione per l'eventuale revoca totale o parziale del finanziamento.

In caso di formazione a distanza erogata in modalità digitale, il Fondo effettuerà il monitoraggio on line delle classi virtuali.

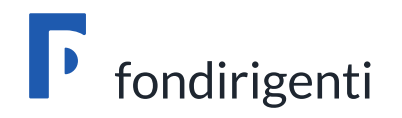

# <span id="page-8-0"></span>*Rendicontazione dei Piani formativi*

## La rendicontazione dei Piani formativi

La rendicontazione sarà effettuata on line come per la fase di presentazione e dovrà essere trasmessa entro la data indicata sulla lettera di approvazione del Piano.

L'Area riservata per la rendicontazione sarà disponibile fino all'ultimo giorno utile per l'invio. Trascorso tale termine non sarà più possibile accedere alla documentazione.

La rendicontazione dovrà essere sottoscritta con firma digitale del Rappresentante legale/procuratore/delegato dell'azienda. Sarà inoltre richiesta la firma digitale del Revisore Legale sulla certificazione di rendiconto.

Il sistema effettuerà un controllo automatico sullo stato della matricola Inps e, nel caso in cui l'azienda non risultasse più nello stato di "attiva", non potrà avere accesso alla rendicontazione. Si suggerisce, quindi, di verificare prima della rendicontazione che eventuali variazioni societarie intervenute (es. fusioni, incorporazioni) non abbiano comportato la cessazione della matricola Inps. In questo caso è necessario informare tempestivamente il Fondo, trasmettendo l'atto di variazione societaria e copia del flusso Uniemens di adesione a Fondirigenti da parte della matricola INPS subentrante.

### <span id="page-9-0"></span>La Modulistica per la rendicontazione

La rendicontazione richiede la compilazione dei seguenti moduli:

- Monitoraggio;
- Rendiconto finanziario;
- Relazione di chiusura Piano;
- Certificazioni aziendali;
- Certificazione Revisore Legale;
- Dichiarazioni di osservanza delle norme in materia di igiene e sicurezza di cui ai decreti legislativi n. 81/2008 e successive modifiche, richieste solo per le sedi esterne all'azienda in cui si è svolta l'attività formativa.

#### Schermata di riepilogo dell'Area riservata

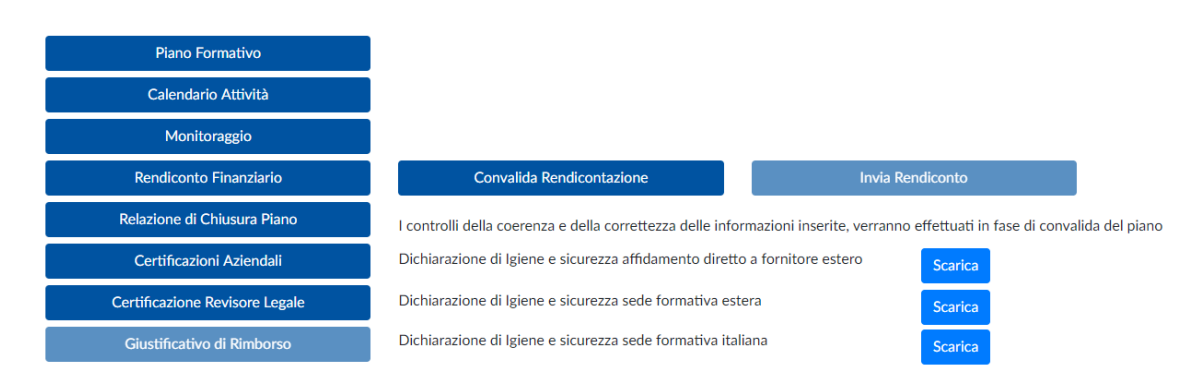

#### Monitoraggio

Il monitoraggio dovrà riportare i dati anagrafici di tutti i dirigenti coinvolti e le relative ore di formazione fruite. Nella prima schermata saranno evidenziati i dati del Piano approvato: n. ore complessive e n. dirigenti. Occorrerà cliccare sulla funzione "inserisci partecipante" e compilare tutti i dati richiesti per ogni dirigente partecipante.

Il sistema proporrà automaticamente la lista degli interventi formativi indicati nel Piano a fronte dei quali dovranno essere inserite le ore fruite.

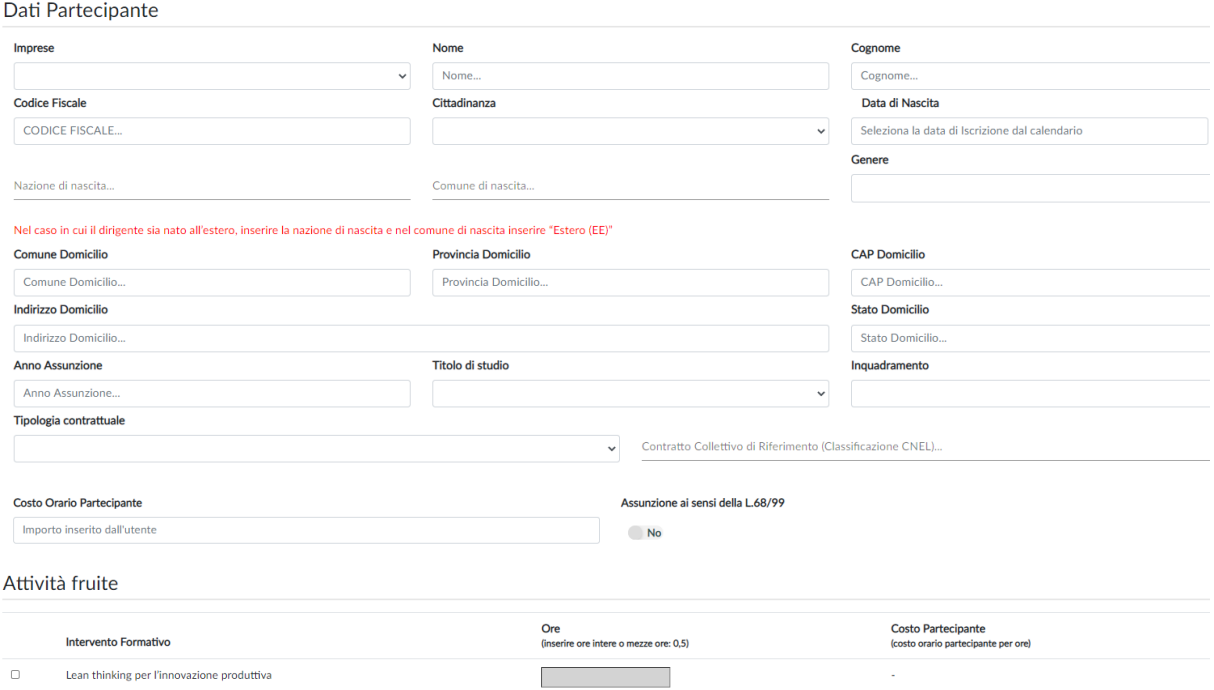

Il sistema controllerà la corrispondenza con i dati del calendario e segnalerà eventuali incongruenze.

# Rendiconto finanziario

Il rendiconto dovrà contenere **le spese effettivamente sostenute e integralmente pagate dall'impresa** e quindi corrispondenti ad un'effettiva uscita finanziaria.

Fanno eccezione gli oneri differiti (XIII e XIV mensilità, TFR, contribuiti Inail ed INPS a carico del datore di lavoro) che comunque l'impresa si impegnerà a pagare nei tempi previsti dalla normativa vigente.

Le eventuali **variazioni superiori al 10%,** per eccesso o per difetto, su ciascuna voce di spesa del rendiconto (incluso il costo dei partecipanti) dovranno essere motivate in un apposito box che il sistema proporrà automaticamente.

Allo stesso modo dovrà essere motivata **la diminuzione delle ore di formazione complessive se superiore al 20%.** 

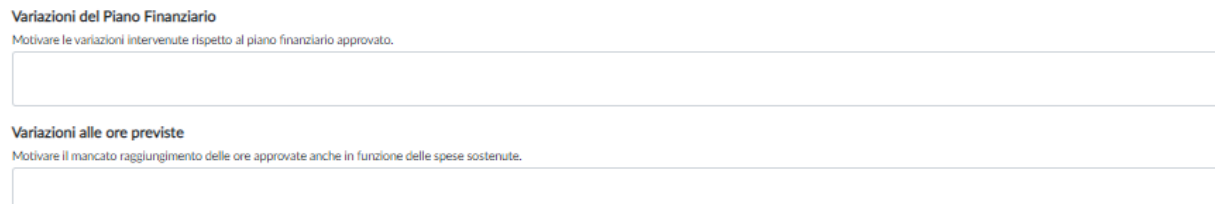

# Calcolo e decurtazione del finanziamento

Qualora il totale delle ore erogate (ore formazione complessive) fosse inferiore al 50% rispetto al valore indicato nel Piano approvato, non sarà possibile trasmettere il rendiconto.

In caso di minori ore erogate entro la soglia del 20% non saranno effettuate decurtazioni.

Le diminuzioni delle ore oltre la soglia del 20% determineranno un'automatica decurtazione al finanziamento.

Il sistema web riconoscerà il valore minore tra il costo medio orario indicato nel Piano approvato e quello risultante dalla rendicontazione e lo moltiplicherà per le ore di formazione complessivamente fruite.

# Relazione finale

La relazione è composta da 4 sezioni all'interno delle quali si dovranno descrivere tutte le attività svolte rispetto al Piano approvato.

#### **1. Risultati raggiunti**

Saranno richiesti i seguenti elementi descrittivi:

- Risultati raggiunti per la crescita manageriale e competitiva dell'impresa sia in termini di nuove competenze e conoscenze acquisite che di applicabilità all'interno della propria organizzazione.
- Elenco dei risultati/prodotti concreti a disposizione dell'azienda e del management a chiusura del Piano.

#### **Suggerimenti per la compilazione**

- Non riproporre gli stessi contenuti del Piano approvato (es. descrizione dell'azienda, obiettivi previsti).
- Descrivere puntualmente gli obiettivi raggiunti grazie all'intervento formativo, sia quelli formativi che di crescita/cambiamento dell'intera organizzazione. Quali competenze sono state rafforzate? Quali processi organizzativi/produttivi potranno essere implementati grazie a quanto si è appreso?
- Descrivere con chiarezza gli output realizzati. Si ricorda che per output non si intende l'elenco delle competenze manageriali e tecniche rafforzate ma prodotti/strumenti/modelli/procedure ecc. tangibili e concreti che potranno essere utilizzati dall'azienda anche dopo la conclusione dell'iniziativa.

#### **2. Analisi dei fabbisogni formativi.**

Questa sezione sarà proposta dal sistema solo nel caso in cui l'analisi fosse stata indicata nel Piano formativo come "da realizzare".

#### **3. Intervento formativo.**

Per ogni intervento dovrà essere indicato se è stato/non è stato realizzato. Se non è stato realizzato occorrerà motivare la mancata realizzazione. Se è stato realizzato dovranno essere descritti i contenuti erogati, le modalità di realizzazione, i materiali e strumenti utilizzati e gli eventuali scostamenti rispetto a quanto previsto nel Piano approvato.

#### **Suggerimenti per la compilazione**

Descrivere in modo dettagliato le attività svolte approfondendo i contenuti erogati nelle singole giornate. Una semplice elencazione di argomenti comporterà una richiesta di integrazione da parte del Fondo.

#### **4. Esiti delle attività di monitoraggio e valutazione.**

Saranno richiesti i seguenti elementi descrittivi:

- Le attività svolte e gli strumenti utilizzati per valutare l'efficacia dell'iniziativa sia in termini di crescita manageriale che di incremento della competitività aziendale.
- I punti di forza e debolezza del Piano e la possibilità di trasferimento del percorso.
- Le eventuali azioni di follow up per misurare l'impatto della formazione.

#### **Suggerimenti per la compilazione**

- Descrivere tutti gli strumenti utilizzati (come sono stati strutturati, quando e come sono stati erogati) avendo cura di verificare quanto dichiarato nel Piano approvato e di motivare eventuali variazioni.
- Dare chiara evidenza dei risultati emersi (ad es. se tra gli strumenti sono stati indicati i questionari di valutazione occorre riportare i punteggi medi raccolti e le osservazioni dei partecipanti).
- Evidenziare i punti di forza e debolezza dell'iniziativa.
- Descrivere le eventuali azioni successive alla chiusura del Piano per misurare l'impatto dell'intervento sulla crescita dell'impresa.

# Certificazioni aziendali

Il sistema proporrà due certificazioni:

#### **1. Dichiarazione sostitutiva dell'atto di notorietà relativa alle condizioni di partecipazione.**

La dichiarazione ribadisce le condizioni di ammissibilità sottoscritte in fase di presentazione del Piano.

**2. Dichiarazione sostitutiva dell'atto di notorietà relativa agli Aiuti di Stato incompatibili (giurisprudenza Deggendorf).**

La dichiarazione dà evidenza di eventuali Aiuti ricevuti e dichiarati incompatibili a seguito di una decisione della Commissione Europea

# Certificazione Revisore legale

La dichiarazione è a cura del Revisore Legale che dovrà verificare:

- A. la corretta imputazione di tutte le spese relative alle Macro voci A, B, C e D, riferite ad azioni formative valide, nel rispetto di tutte le condizioni di ammissibilità previste dall'Avviso compreso quanto dichiarato dall'azienda beneficiaria in merito all'applicazione del regime di Aiuti;
- B. la conformità alla normativa civilistica, fiscale, previdenziale ed assistenziale dei documenti di costo e/o di spesa imputati alle suddette voci;
- C. la registrazione nella contabilità generale delle spese imputate nel rendiconto e delle relative uscite;
- D. il pagamento integrale di tutte le spese esposte nel rendiconto, salvo quanto previsto al punto  $F$ :
- E. che l'eventuale costo del personale in formazione, sia stato calcolato sulla base del costo orario determinato nel rispetto del relativo contratto di lavoro, tenuto conto delle ore di effettiva presenza desunte dai relativi registri prodotti e conservati dalla Società, in coerenza con il rendiconto;
- F. che nel computo del costo del personale in formazione, i costi relativi agli oneri previdenziali e assistenziali, la quota di TFR e la quota di 13^ e 14^ mensilità (se presente) maturati nel periodo di svolgimento delle attività formative siano stati correttamente calcolati secondo la normativa vigente.

#### Dichiarazioni di igiene e sicurezza

Le dichiarazioni di osservanza delle norme di igiene e sicurezza dovranno essere prodotte solo per le attività formative svolte presso una sede esterna all'azienda titolare del Piano (per sede esterna si intende anche una sede operativa). Non saranno quindi necessarie per le attività formative svolte all'interno della sede aziendale o in modalità digitale.

Dovranno essere acquisite prima dell'inizio dell'attività e messe a disposizione del Fondo in caso di verifiche in itinere.

In fase di valutazione del rendiconto, il Fondo verificherà la corrispondenza tra le sedi indicate nel calendario e le dichiarazioni pervenute.

Nel caso in cui, a seguito di richiesta del Fondo, non venissero prodotte le eventuali dichiarazioni mancanti si procederà con una decurtazione delle ore di formazione ad esse relative.

Saranno disponibili **tre modelli di dichiarazione**, in base alla sede delle attività:

- il primo, per attività realizzate in Italia, firmato dal Rappresentante legale della sede in cui si è svolta l'attività (es. hotel, centro congressi, sede ente di formazione);
- il secondo, per sedi estere, firmato dal Rappresentante legale del fornitore incaricato della formazione, nel caso in cui lo stesso abbia anche la responsabilità dell'organizzazione dell'intervento all'estero;
- il terzo, sempre per sedi estere, firmato dal Rappresentante Legale dell'azienda, in caso di affidamento completo dell'attività formativa ad un fornitore estero.

# <span id="page-13-0"></span>Il processo di presentazione della Rendicontazione

Una volta terminata la compilazione di tutta la modulistica si potrà accedere alla funzione di "**convalida rendicontazione"**. Il sistema effettuerà tutti i controlli sulla completezza e coerenza dei dati dando evidenza degli eventuali errori/incongruenze. Solo dopo l'esito positivo della convalida sarà possibile inviare il rendiconto.

Convalida Rendicontazione

**Invia Rendiconto** 

L'azienda potrà annullare autonomamente l'invio attraverso la funzione "**sblocca rendiconto"**.

**Sblocca Rendiconto** 

Una volta inviato il rendiconto si aprirà la seguente schermata con 4 fasi guidate che consentiranno di scaricare la documentazione, firmarla digitalmente, ricaricarla con le firme del Rappresentante legale e del Revisore legale ed inviarla al Fondo.

Si ricorda che i nominativi del Rappresentante legale/procuratore/delegato e del Revisore Legale dovranno corrispondere con gli intestatari della firma digitale. In caso di variazioni in itinere del

Rappresentante Legale il nominativo dovrà essere aggiornato all'interno del profilo aziendale unitamente alla visura camerale/atto da cui si evincano i poteri di rappresentanza.

- Fase 1 - Scaricare la documentazione

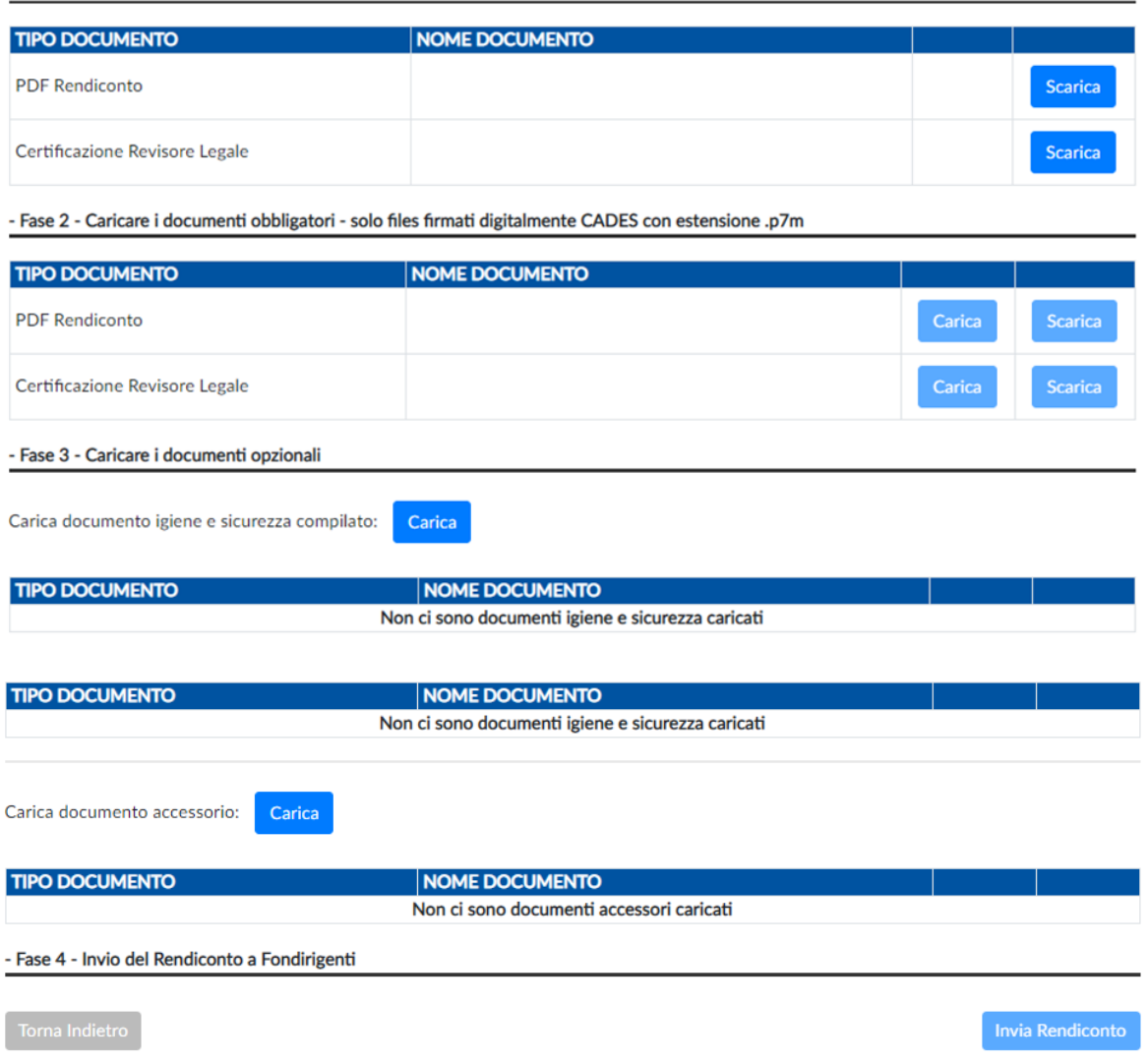

La rendicontazione si intenderà trasmessa solo dopo aver completato l'intero processo che si concluderà con la funzione di **"invia rendiconto".**

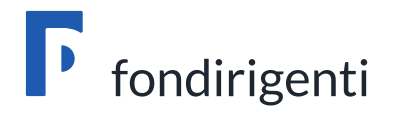

# *Valutazione e liquidazione dei Piani formativi*

## <span id="page-16-0"></span>La Valutazione della rendicontazione

I rendiconti saranno istruiti dalla struttura del Fondo **entro 30 giorni lavorativi** dalla loro ricezione. Entro lo stesso termine il Fondo potrà trasmettere una richiesta di integrazione relativa sia ad aspetti formali che contenutistici. La richiesta azzererà il suddetto termine che ripartirà dalla ricezione dell'integrazione.

Le richieste di integrazione saranno gestite tramite e-mail, dalla casella dell'Avviso all'indirizzo e-mail del Referente aziendale.

Le integrazioni dovranno pervenire entro **15 giorni solari** dalla richiesta del Fondo. Trascorso tale termine, e in assenza di un riscontro, Fondirigenti si riserverà la possibilità di annullare il finanziamento.

# <span id="page-16-1"></span>L'approvazione del finanziamento

L'approvazione avverrà solo a seguito della valutazione della rendicontazione e dell'esito delle eventuali visite ex post.

Fondirigenti provvederà a comunicare l'esito della valutazione alla PEC aziendale, all'indirizzo e-mail del Rappresentante Legale, del Referente Aziendale ed in copia conoscenza alle Parti Sociali.

La lettera di approvazione resterà disponibile nell'Area riservata dell'azienda, all'interno del fascicolo del Piano.

Nella lettera di approvazione sarà riportato il finanziamento approvato che si configura come contributo erogato a titolo di co-finanziamento del costo complessivo del Piano e si intende onnicomprensivo.

# <span id="page-16-2"></span>La liquidazione del finanziamento

Una volta ricevuta la lettera di approvazione del rendiconto le aziende dovranno compilare **on line** il **"giustificativo di rimborso"** per l'erogazione del finanziamento.

Non è quindi richiesta la trasmissione al Fondo del giustificativo/fattura in originale cartaceo.

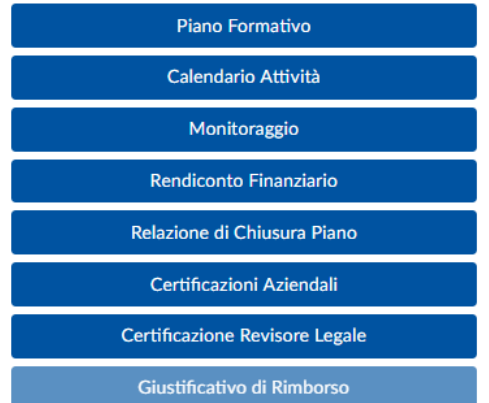

Sarà sufficiente inserire l'Iban aziendale, scaricare il pdf precompilato del giustificativo di rimborso, firmarlo digitalmente a cura del Rappresentante legale/delegato ed inviarlo tramite la funzione "**Invia a Fondirigenti**". Il sistema fornirà un messaggio di conferma dell'invio.

Il giustificativo resterà memorizzato nel fascicolo del Piano.

Il giustificativo, per queste tipologie di attività, è fuori campo IVA ai sensi dell'articolo 2, terzo comma, lettera a) del decreto del Presidente della Repubblica n. 633 del 1972.

Per importi superiori a 77,47 euro è richiesta una marca da bollo da 2 euro che può essere assolta anche in modo virtuale ex. art. 15 del D.P.R. 642 del 1972.

Fondirigenti, entro 15 giorni lavorativi dalla notifica di compilazione, provvederà al trasferimento delle risorse sul conto corrente indicato.

### <span id="page-17-0"></span>Visite ex post

Le visite ex post saranno realizzate su un campione di Piani formativi a seguito del controllo sulla documentazione di rendicontazione e **costituiranno formale sospensione dei termini di erogazione del finanziamento approvato che sarà quantificato sulla base degli esiti della verifica.**

Saranno svolte da Revisori Legali esterni al Fondo direttamente presso la sede di conservazione della documentazione amministrativo/contabile del Piano formativo.

L'obiettivo è quello di verificare il rispetto di tutte le condizioni che disciplinano il finanziamento concesso dal Fondo, secondo le regole, i parametri e le procedure dettagliate nell'Avviso.

Le visite riguarderanno la verifica della completezza della documentazione, la coerenza con quanto dichiarato in fase di finanziamento e ammissibilità, la corretta applicazione della disciplina comunitaria in materia di Aiuti di Stato, la correttezza e congruenza delle spese rendicontate, anche attraverso la visione a campione della documentazione amministrativo/contabile in originale.

Le visite richiederanno:

.

- la verbalizzazione delle risultanze della verifica con l'indicazione dell'importo ritenuto ammissibile per voce di spesa rispetto all'importo totale approvato dal Fondo in sede di presentazione Piano;
- la verbalizzazione delle singole spese ritenute non ammissibili, con la motivazione della loro esclusione.

Il Fondo provvederà all'approvazione formale del finanziamento ammissibile sulla base dell'esito della verifica riscontrato dal verbale di visita ex post.